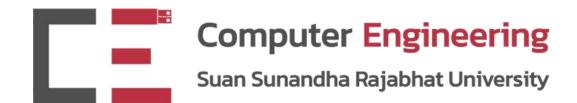

# PHP

**CPE5013 - BACK-END PROGRAMMING** 

Dr.Pongrapee Kaewsaiha

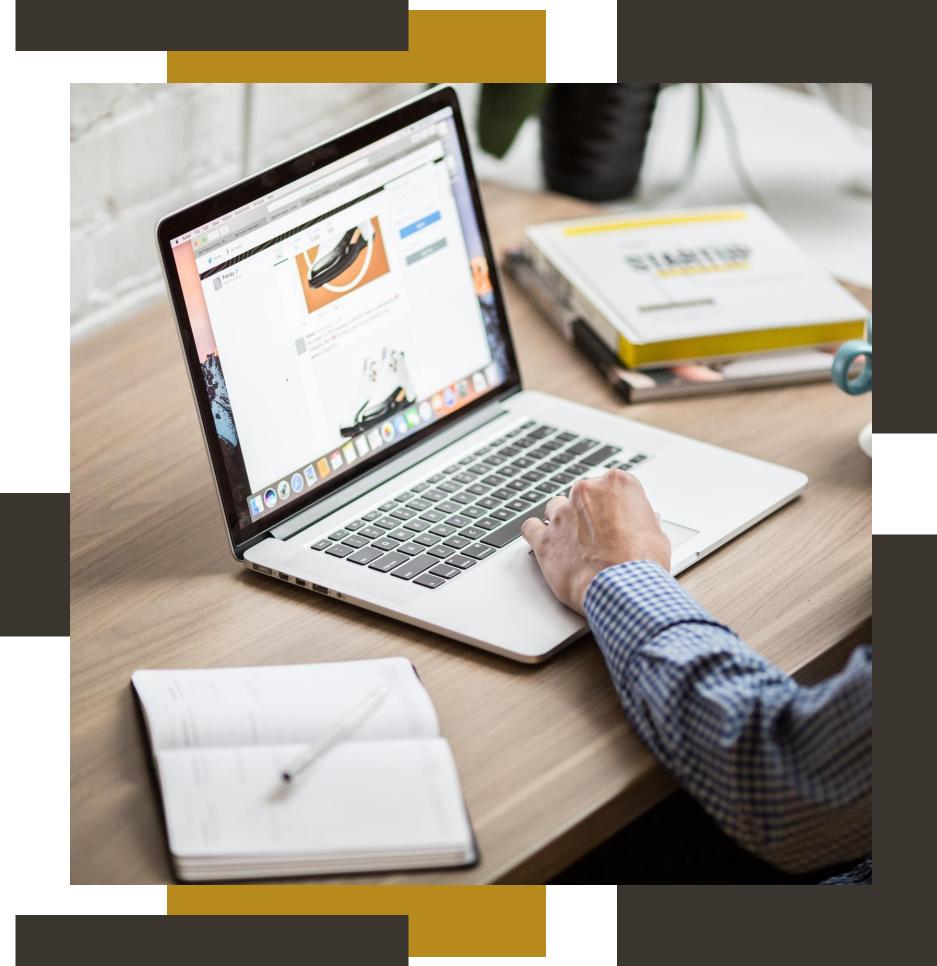

# Why PHP?

- HTML provides content.
- CSS controls layout and look.

They don't have these dynamic functionalities:

- Calculation, such as a+b
- Condition, such as if..then..else
- Looping, such as for, while, ...
- Array, function, ...
- File operations, such as read, write, ...
- Database

They exist in programming language, such as C, Java, Python, and JavaScript.

# How to add dynamic functionalities to web pages.

Dynamic functionalities exist in programming languages, such as C, Java, Python, and JavaScript.

# **JavaScript**

- Client-side scripts are embedded on HTML documents.
- Major web browsers have can execute JavaScript codes.
- More than 90% of websites has JavaScript.
- May contain harmful features.
- Database connection still requires serverside scripts (Node.js)

```
<html>
<body>

    id="demo">
    <script>
    let x = 5;
    let y = 2;
    let z = x + y;
    document.getElementById("demo").innerHTML = z;
    </script>

    </body>
    </html>
```

## C, Java, Python

- These scripts can only run on a <u>server side</u>.
- Server needs the corresponding compiler/interpreter to run these scripts.
- These interpreters are often not installed on a server by default.

```
#include <stdio.h>
#include <stdlib.h>
#include <errno.h>
#include <time.h>
int main ()
 char *env_value;
 char *save env;
 time t current time;
 printf("Content-type: text/html\n\n");
 printf("C Program Version\n");
                                        /* get current time */
 current time = time(NULL);
 printf("It is now %s\n", ctime(&current_time));
 save env = getenv("QUERY_STRING); /* get environment variable */
 env_value = malloc(strlen(save_env) + 1);
 if (env value == NULL)
   printf("Major failure; please notify the webmaster\n");
   exit (2);
 strcpy(env_value, save_env); /* save environment variable */
printf("The query is %s\n", env_value); /* and print it */
 printf("You are signed onto %s\n", getenv("REMOTE_HOST"));
 printf("Your IP Address is %s\n", getenv("REMOTE_ADDR"));
 fflush(stdout);
                      /* force physical write */
 exit (0);
```

Create a C program and compile into CGI using GCC.

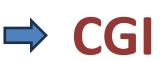

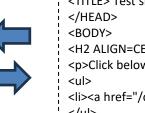

```
<HTML>
<HEAD>
<TITLE> Test simple CGI Program</TITLE>
<H2 ALIGN=CENTER> Test simple CGI program</H2>
Click below to test the simple CGI program
<a href="/cgi-bin/simple?query=1"> Simple Program</a>
</BODY>
```

Modern programming languages, such as Java, PHP, and Python provides better library.

HTML calls for GCI program, may submit data through form.

Web applications that request the cgi-bin directory are mostly written in C.

#### Java

Java web applications are running inside a web container on the server.

The container provides a runtime environment for Java web applications.

Typical web containers for Java are Tomcat or Jetty.

**Servlet** -- Java class which extends "HttpServlet" and answers a HTTP request within a web container.

**JavaServer Pages (JSP)** -- Files that contain HTML and Java code. The web container compiles the JSP into a servlet.

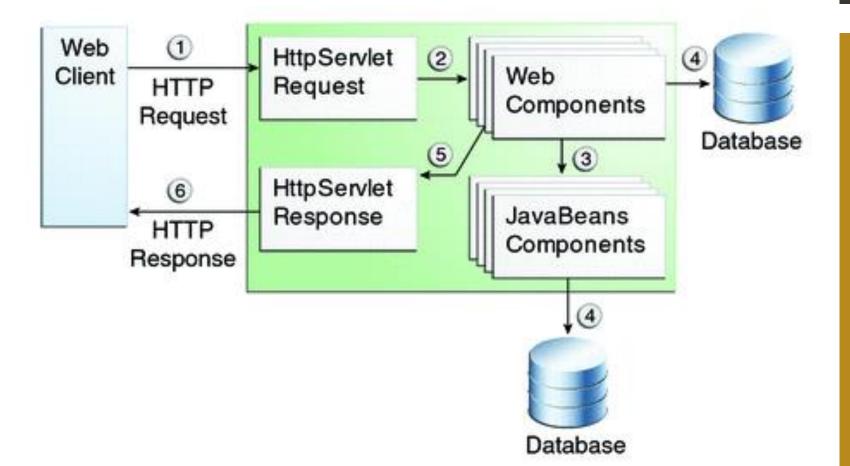

### **Python**

```
Python
from flask import Flask
app = Flask(__name__)
@app.route("/")
def index():
    return "Congratulations, it's a web app!"
@app.route("/")
def fahrenheit_from(celsius):
    """Convert Celsius to Fahrenheit degrees."""
        fahrenheit = float(celsius) * 9 / 5 + 32
        fahrenheit = round(fahrenheit, 3) # Round to three decimal places
        return str(fahrenheit)
    except ValueError:
        return "invalid input"
if __name__ == "__main__":
    app.run(host="127.0.0.1", port=8080, debug=True)
```

- Create a Python script and compile into a function in a Flask app.
- Retrieves input from HTML (e.g., text input forms, device date/time, IP, etc.), perform calculation on the server side, and print the output into HTML.
- The web browser only retrieves output HTML.
   The Python script does not show up in the source.

#### **PHP**

- These scripts can only run on a <u>server side</u>.
- PHP is often found on web servers that host websites or web applications.
- Many web hosting providers include PHP as part of their default setup.
- Hosting control panel, such as cPanel, Plesk, and DirectAdmin, including virtual machine like XAMPP, have dedicated tool to manage PHP.

```
<h1>Let's do the calculation.</h1>

<?php
    echo "Hi there.\n";
    $answer = 6 * 7;
    echo "The answer is $answer, but ";
    echo "what was the question?\n";

?>
    in the calculation.

Hi there. The answer is 42, but what was the question?
I couldn't see it.

I couldn't see it.
```

```
<h1>Let's do the calculation.</h1>

<?php

    echo "Hi there.\n";
    $answer = 6 * 7;

    echo "The answer is $answer, but ";
    echo "what was the question?\n";

?>

I couldn't see it.
```

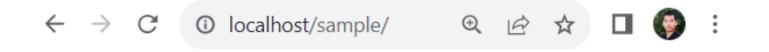

### Let's do the calculation.

Hi there. The answer is 42, but what was the question?

I couldn't see it.

- PHP is part of the HTML document.
- The script contains dynamic features that need to be run on a server side (the math operation in this example).
- The file needs to be saved as .php and put on to a server environment (XAMPP localhost in this example).

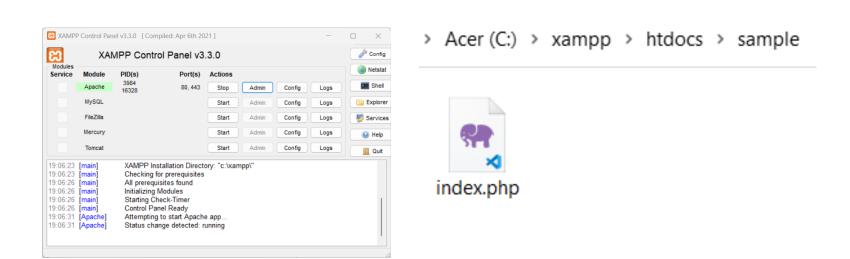

```
C: > xampp > htdocs > sample > 💏 sum.php
           <html>
           <body>
           <form method="post">
           Enter first number:
           <input type="number" name="n1" /><br><<br>>
      5
           Enter second number:
           <input type="number" name="n2" /><br><<br>
           <input type="submit" name="submit" value="Add">
           </form>
     10
           <?php
               if(isset($ POST['submit']))
     11
     12
                    $number1 = $_POST['n1'];
     13
                    $number2 = $ POST['n2'];
     14
                    $sum = $number1+$number2;
     15
           echo "The sum of $number1 and $number2 is: ".$sum;
     16
     17
           ?>
     18
           </body>
     19
           </html>
     20
Enter first number: 3
                                          Enter first number:
                                          Enter second number:
Enter second number: 5
                                           Add
Add
                                          The sum of 3 and 5 is: 8
```

- PHP retrieves input from HTML or JavaScript (e.g., text input forms, device date/time, IP, etc.), perform calculation on the server side, and print the output into HTML.
- The web browser only retrieves output HTML.
   The PHP script does not show up in the source.

```
<?php
$ages['Peter'] = "32";
$ages['Quagmire'] = "30";
$ages['Joe'] = "34";

echo "Peter is " . $ages['Peter'] . " years old.";
?>
```

#### Similar to C

- Semicolons, no significant white space

#### Similar to Perl

- Dollar signs to start variable names, associative arrays

```
<?php
echo("Hello World!");
echo("\n");
?>
```

```
O O Default

67-194-91-51:si572 csev$ php a00.php

Hello World!

67-194-91-51:si572 csev$
```

We can run PHP from the command line.
The output will come out on the terminal.
It does not have to be part of a requestresponse cycle.

# Variable names

Start with a dollar sign (\$)

- > Followed by a letter or underscore
  - > Followed by numbers, letters, or underscores

```
$abc = 12;
abc = 12;

$total = 0;
$largest_so_far = 0;

Proper variables

abc = 12;

$2php = 0;

$bad-punc = 0;

Improper variables

Cannot use a hyphen.
```

# String

Strings enclosed in single quotes '...' will be printed as they were typed.

Strings enclosed in double quotes "..." will have escaped characters executed.

| Sequence | Meaning                                    |
|----------|--------------------------------------------|
| \n       | linefeed (LF or 0x0A (10) in ASCII)        |
| \r       | carriage return (CR or 0x0D (13) in ASCII) |
| \t       | horizontal tab (HT or 0x09 (9) in ASCII)   |
| \v       | vertical tab (VT or 0x0B (11) in ASCII)    |
| \e       | escape (ESC or 0x1B (27) in ASCII)         |
| \f       | form feed (FF or 0x0C (12) in ASCII)       |
| \\       | backslash                                  |
| \\$      | dollar sign                                |
| \"       | double-quote                               |

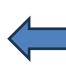

These only work on terminals.

In HTML, you need HTML tags.

```
<?php
echo "This is a simple string. \n
You can also have embedded new lines.";
?>

← → C ① localhost/sample/string.php
```

This is a simple string. You can also have embedded new lines.

```
<html>
                               Line break (HTML)
<body>
<?php
echo 'This is a simple string. <br>
You can also have embedded newlines.';
?>
</body>
</html>
             ① localhost/sample/string.php
```

This is a simple string. You can also have embedded newlines. Curly quotes ( \...', \\...')
sometimes cause an error.

You are supposed to use
straight quotes ( \'...', \\...').

#### Case matters

```
<?php
var = 'Bob';
Var = 'Joe';
?>
```

#### **Inline comment**

```
// Case matters
echo "$var, $Var"; /* outputs "Bob, Joe" */
```

**Quote comment** 

echo has no return value while print has a return value of 1.

echo can take multiple parameters (rare) while print can take one argument.

# Variable name weirdness

Things that look like variables but are missing a dollar sign can be confusing.

$$$x = 2;$$
  $$x = 2;$   $$y = x + 5;$   $$y = x + 5;$  print \$y; print \$x;

### echo vs print

echo has no return value while print has a return value of 1.

```
$ret = print "Hello World"; → $ret will be 1.
```

echo can take multiple parameters which get concatenated (rare) while print can take only one argument.

```
echo "and a ", 1, 2, 3; // comma-separated without parentheses echo ("and a 123"); // just one parameter with parentheses print ("and a 123"); print "and a 123";
```

Both echo and print do not require parentheses.

echo is marginally faster than print.

# Concatenation

Concatenation uses the "." not "+" or "&".

```
C: > xampp > htdocs > sample > 💏 string2.php
                                               ← → C ① localhost/sample/string2.php
      <html>
      <body>
                                              Learning PHP
     <?php
      $txt1 = "Learning PHP";
                                              Learning PHP at SSRU
     $txt2 = "SSRU";
                                              takes 9 hours.
     $x = 5;
      y = 4;
  8
                                              A single space is OK.
      echo "<h2>" . $txt1 . "</h2>";
  9
      echo $txt1." at ".$txt2." <br>";
 10
                                              Additional spaces require  
      echo "takes ".$x + $y." hours.";
 11
 12
      ?>
                                              or CSS text alignment.
      </body>
 13
      </html>
 14
                                              Check where spaces go.
```